# Package 'phylosignal'

October 12, 2023

<span id="page-0-0"></span>Type Package

Title Exploring the Phylogenetic Signal in Continuous Traits

Version 1.3.1

Date 2023-10-11

Author Francois Keck <francois.keck@gmail.com>

Maintainer Francois Keck <francois.keck@gmail.com>

Description A collection of tools to explore the phylogenetic signal in univariate and multivariate data. The package provides functions to plot traits data against a phylogenetic tree, different measures and tests for the phylogenetic signal, methods to describe where the signal is located and a phylogenetic clustering method.

License GPL-3

Imports Rcpp (>= 0.11.0), adephylo, igraph, ape, phylobase, boot, DBI, graphics, grDevices, methods, stats, utils

LinkingTo Rcpp, RcppArmadillo

Suggests testthat, knitr, rmarkdown

RoxygenNote 7.2.1

LazyLoad yes

LazyData true

Encoding UTF-8

VignetteBuilder knitr

NeedsCompilation yes

Repository CRAN

Date/Publication 2023-10-12 10:30:02 UTC

## R topics documented:

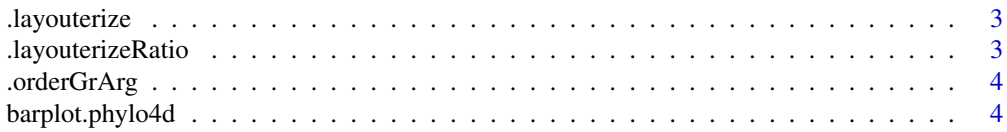

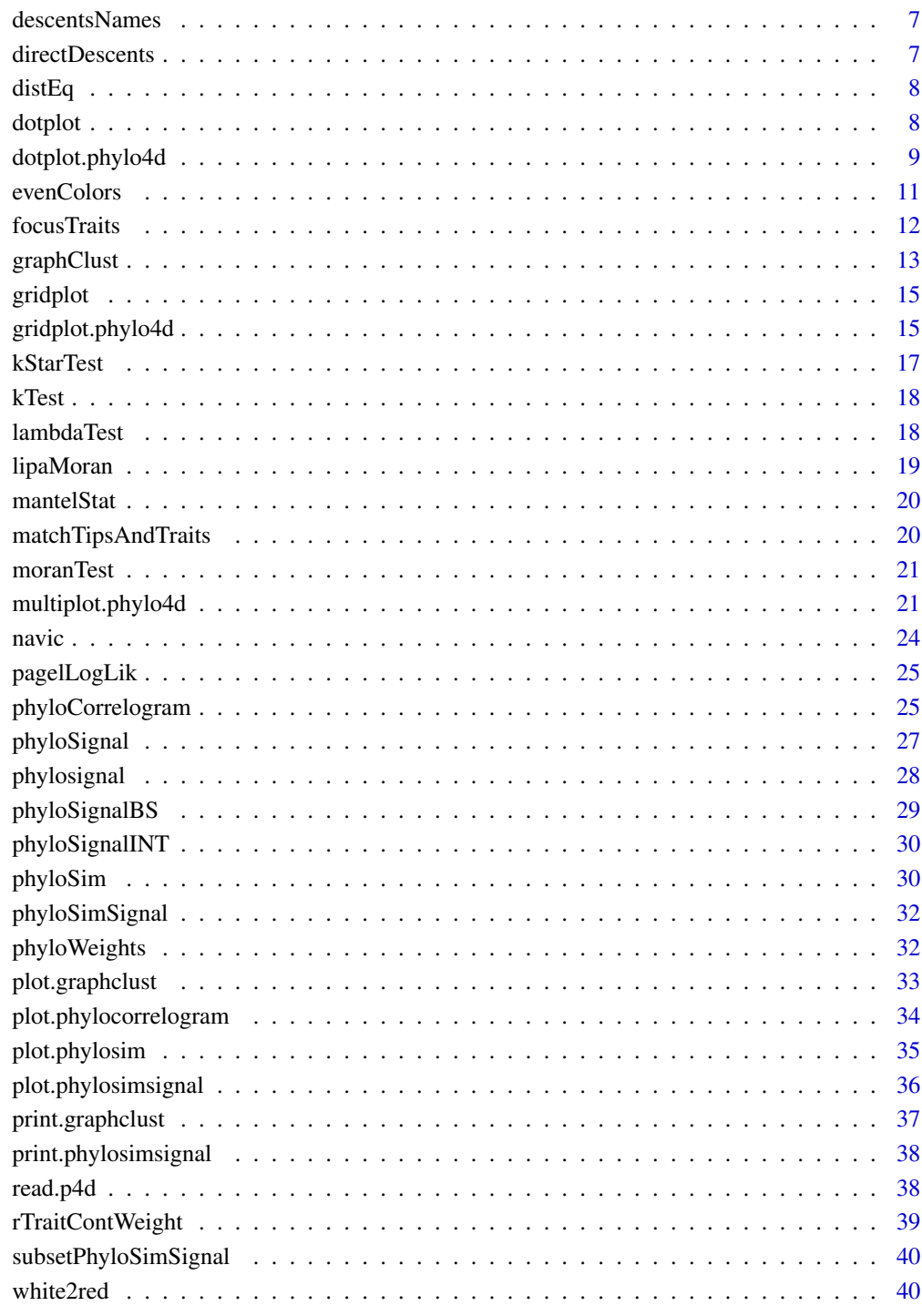

**Index** 

<span id="page-2-0"></span>.layouterize *Set layout for plots*

## Description

Set layout for plots

## Usage

.layouterize(n.traits, show.tip)

## Arguments

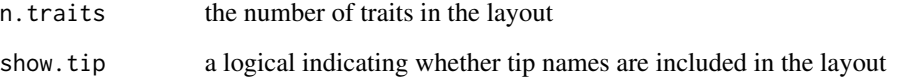

.layouterizeRatio *Set layout for plots*

## Description

Set layout for plots

## Usage

.layouterizeRatio(tree.ratio, n.traits, show.tip)

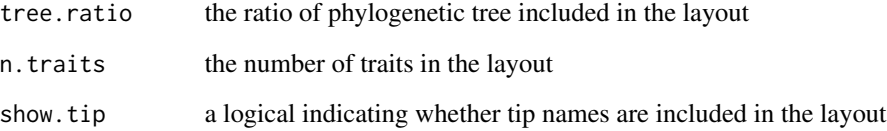

<span id="page-3-0"></span>

## Description

Internal function of multiplot.phylo4d. Reordering vector or matrix of settings and check for names consistencies.

## Usage

.orderGrArg(x, n.tips, n.traits, new.order, tips, default)

## Arguments

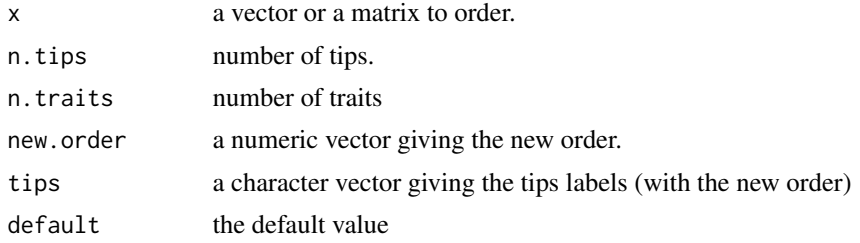

#### Value

An ordered vector or matrix. An error if problem of consistency.

<span id="page-3-1"></span>barplot.phylo4d *Barplot of Traits Values along a Phylogeny*

## **Description**

Barplot of Traits Values along a Phylogeny

```
## S3 method for class 'phylo4d'
barplot(
 height,
  trait = names(tdata(height)),
  center = TRUE,
  scale = TRUE,
  tree.ladderize = FALSE,
  tree.type = "phylogram",
  tree.ratio = NULL,
  tree.xlim = NULL,
```

```
tree.open.angle = 0,
tree.open.crown = TRUE,
show.tip = TRUE,
tip.labels = NULL,
tip.col = "black",
tip.cex = 1,
tip.font = 3,
tip.adj = 0,
data.xlim = NULL,
bar.lwd = 10,
bar.col = "grey35",show.data.axis = TRUE,
show.trait = TRUE,
trait.labels = NULL,
trait.col = "black",
trait.cex = 1,
trait.font = 1,
trait.bg.col = "grey90",
error.bar.sup = NULL,
error.bar.inf = NULL,
errorbar.col = 1,
show-box = FALSE,grid.vertical = TRUE,
grid.horizontal = FALSE,
grid,col = "grey25",grid.lty = "dashed",
...
```
## Arguments

)

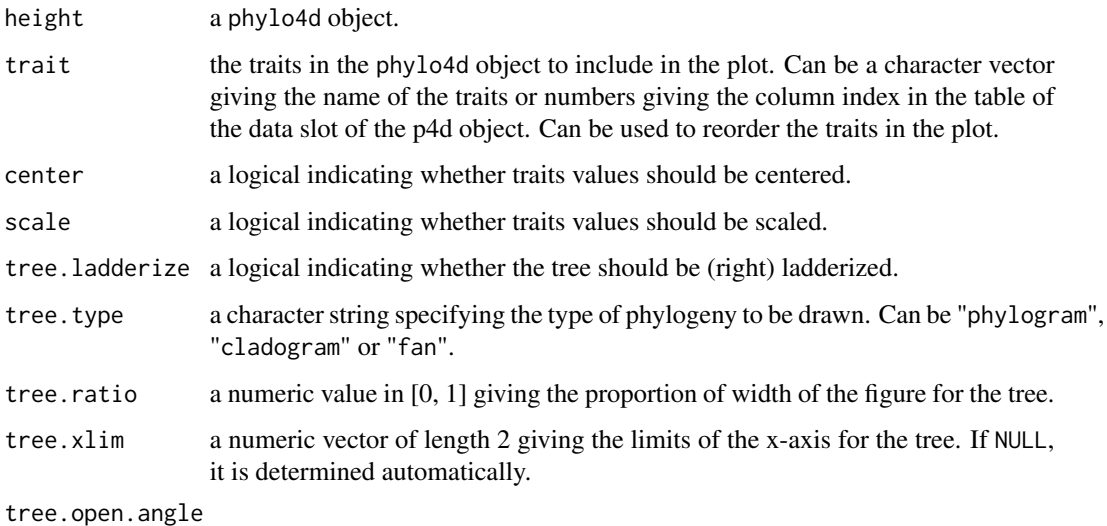

a numeric value giving the angle in degrees left blank if tree.type = "fan".

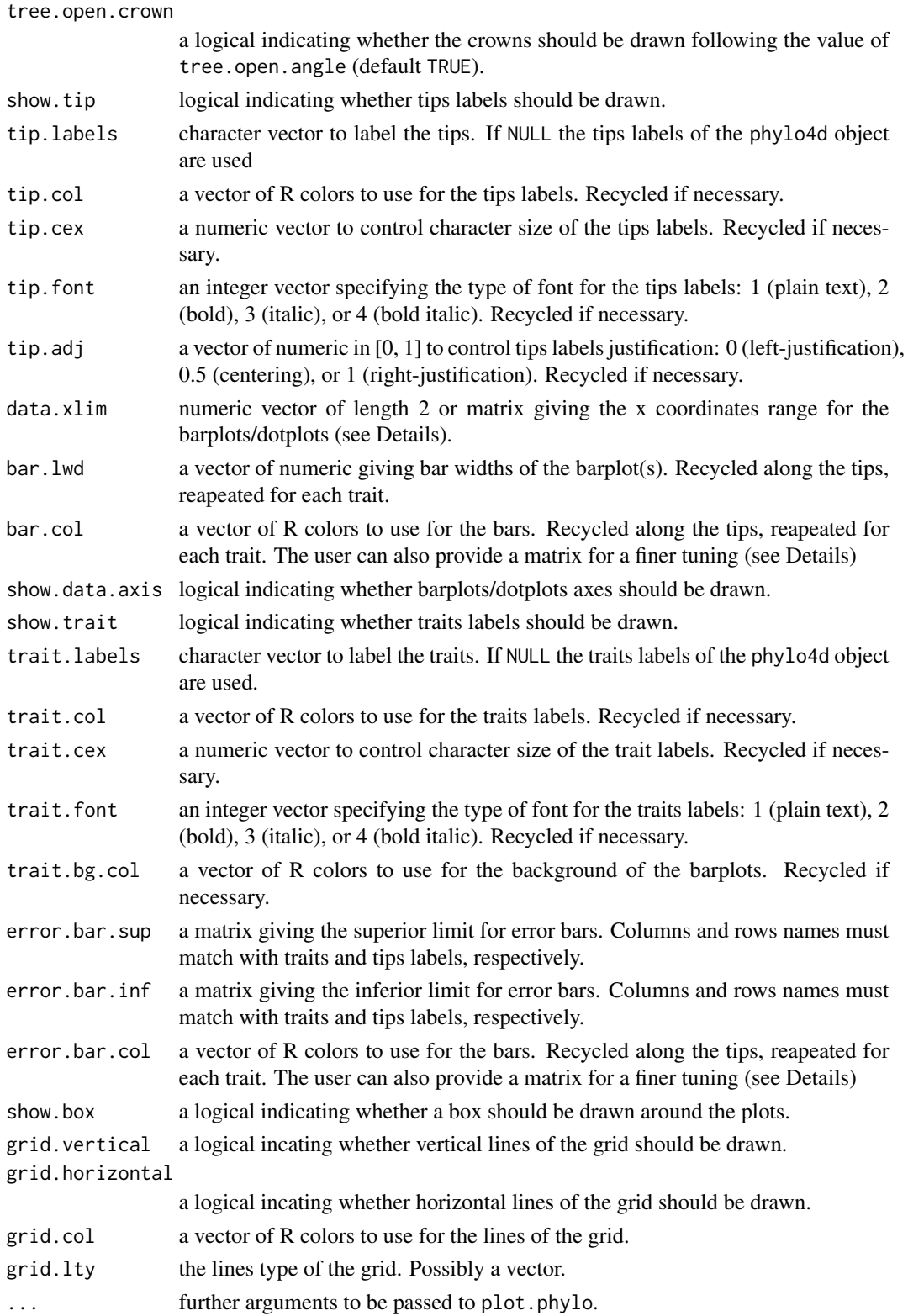

## <span id="page-6-0"></span>descentsNames 7

## Examples

data(navic) barplot(navic)

descentsNames *Names of descents*

## Description

This function return all the names of the descents (tips) of a given node.

## Usage

descentsNames(phy, node)

## Arguments

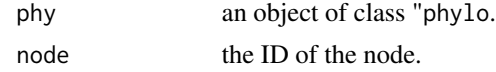

## Value

A vector tip labels.

directDescents *ID of direct descents*

## Description

This function return the node number (ID) of the direct descents of a given node

#### Usage

```
directDescents(phy, node)
```
## Arguments

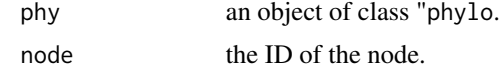

#### Value

A vector of node numbers.

<span id="page-7-0"></span>

## Description

This function return a distance (or proximity) matrix between n points regularly distributed in 1 dimension.

## Usage

distEq(n, prox = FALSE)

## Arguments

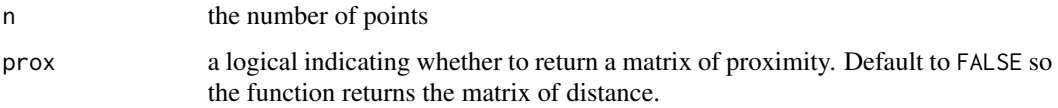

## Value

A squared matrix. A matrix of class dist if prox is set to FALSE.

## Examples

 $x \leftarrow \text{distEq}(5)$ 

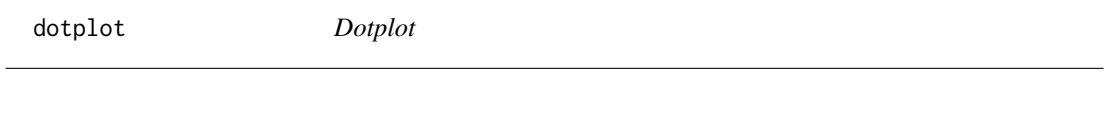

## Description

Dotplot

## Usage

dotplot(...)

## Arguments

... further arguments passed to or from other methods.

<span id="page-8-1"></span><span id="page-8-0"></span>

#### Description

Dotplot of Traits Values along a Phylogeny

```
## S3 method for class 'phylo4d'
dotplot(
 p4d,
  trait = names(tdata(p4d)),
 center = TRUE,
  scale = TRUE,
  tree.ladderize = FALSE,
  tree.type = "phylogram",
  tree.ratio = NULL,
  tree.xlim = NULL,
  tree.open.angle = 0,
  tree.open.crown = TRUE,
  show.tip = TRUE,tip.labels = NULL,
  tip.col = "black",
  tip.cex = 1,
  tip.font = 3,
  tip.adj = 0,
  data.xlim = NULL,
  show.data-axis = TRUE,dot.col = "black",dot.pch = 20,
  dot.cex = 2,
  show.trait = TRUE,
  trait.labels = NULL,
  trait.col = "black",
  trait.cex = 1,
  trait.font = 1,trait.bg.col = "grey90",
  error.bar.sup = NULL,
  error.bar.inf = NULL,
  errorbar.col = 1,
  show-box = FALSE,
  grid.vertical = FALSE,
  grid.horizontal = TRUE,
 grid,col = "grey25",grid.lty = "dashed",
  ...
```
# $\overline{)}$ Arguments

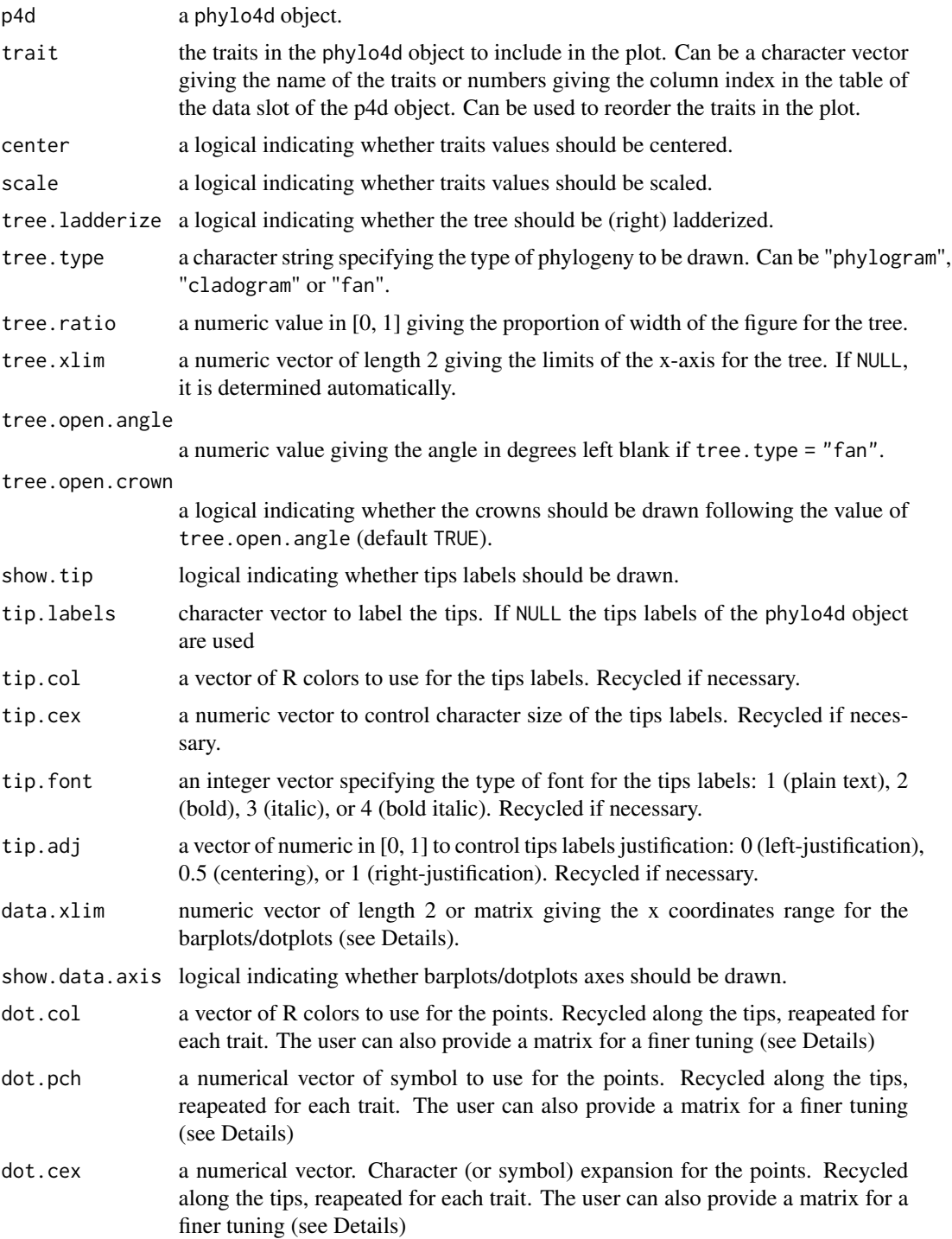

## <span id="page-10-0"></span>evenColors 11

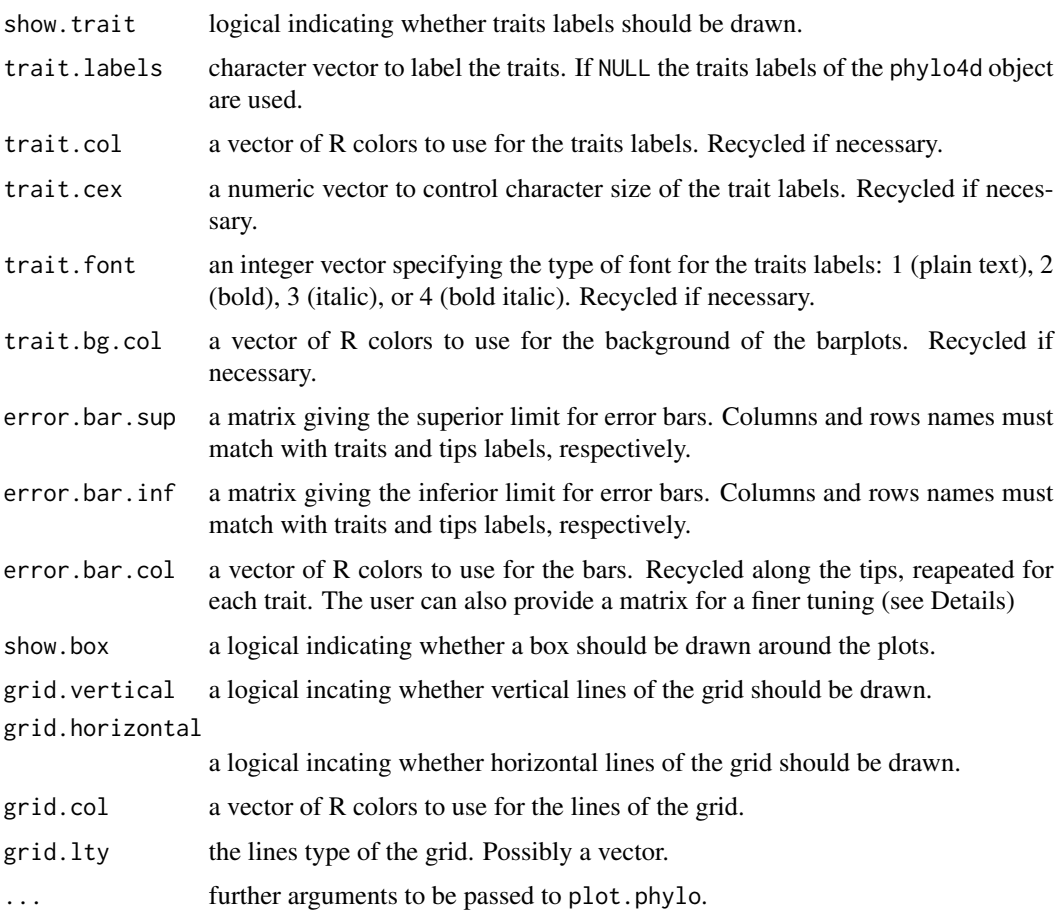

## Examples

data(navic) dotplot(navic)

evenColors *Palette of evenly distributed colors*

## Description

This function generates a vector of n colors evenly distributed in the RGB space. Usefull to create palettes of distinct colors.

## Usage

evenColors(n)

#### <span id="page-11-0"></span>Arguments

n the number of colors to be in the palette.

#### Value

a vector of hexadecimal colors.

focusTraits *Focus on sub parts of a plot*

## Description

These functions can be used after [barplot.phylo4d](#page-3-1), [dotplot.phylo4d](#page-8-1) and [gridplot.phylo4d](#page-14-1) when tree. type is "phylogram" or "cladogram" to focus on the different part of the plot and add graphical elements.

#### Usage

focusTraits(x)

focusTree()

focusTips()

focusStop()

## Arguments

x the trait to focus on. Can be a character string giving the name of the trait or an integer giving the number of the trait in order of appearance in the plot.

#### Details

#' Use focusTree to focus on the phylogenetic tree, focusTraits to focus on a given trait and focusTips to focus on the tips labels. Use focusStop to close the editing and restore graphical settings. For each part of the plot, the coordinate system is restored, making edition easier. For the phylogeny, post-editing functions of the package ape like nodelabels can be used.

#### Examples

```
require(ape)
require(phylobase)
data(navic)
dat <- tdata(navic)
neidium.sp <- c("Neidium bisulcatum",
                "Neidium affine",
                "Neidium productum")
stauroneis.sp <- c("Stauroneis kriegeri",
```
## <span id="page-12-0"></span>graphClust 13

```
"Stauroneis acuta",
                   "Stauroneis gracilior",
                   "Stauroneis phoenicenteron")
neidium.mean <- mean(dat[neidium.sp,])
stauroneis.mean <- mean(dat[stauroneis.sp, ])
dotplot(navic, center = FALSE, scale = FALSE, data.xlim= c(\theta, 6))
focusTree()
nodelabels(node = c(22, 32), pch = 20, cex = 3, col = c(2, 3))focusTraits()
segments(x0 = \text{neidium}. mean, y0 = 14.5,
        x1 = neidium.mean, y1 = 17.5,
        col = 3, lty = "dashed", lwd = 2)segments(x0 =stauroneis.mean, y0 = 2.5,
        x1 = stauroneis.mean, y1 = 7.5,
        col = 2, lty = "dashed", lwd = 2)focusTips()
rect(xleft = 0, ybottom = 2.5,xright = 0.9, ytop = 7.5,
     col = "#FF000020", border = NA)
rect(xleft = 0, ybottom = 14.5,xright = 0.9, ytop = 17.5,
     col = "#00FF0020", border = NA)focusStop()
```
<span id="page-12-1"></span>graphClust *Phylogenetically constrained clustering*

#### Description

This function extracts clusters of species based on traits values and phylogenetic proximities.

```
graphClust(
  p4d,
  \text{trait} = \text{names}(\text{tdata}(\text{p4d})),lim. phylo = 0.2,
  \lim.trait = 0.2,
  select.method = "ellipse",
  dist.phylo = "patristic",
  dist.trait = "euclidean",
  scale.lim = TRUE
)
```
#### <span id="page-13-0"></span>Arguments

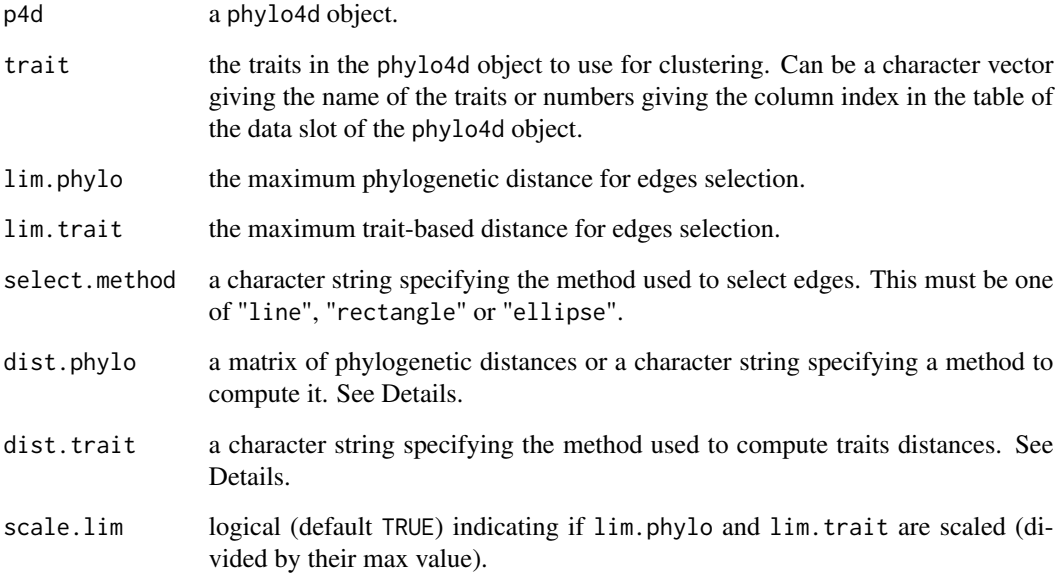

#### Details

If "dist.phylo" is a character string, the phylogenetic distance matrix is computed internally using the function [distTips](#page-0-0) from the package adephylo. All the methods supported by [distTips](#page-0-0) are available: "patristic","nNodes","Abouheif" and "sumDD". See [distTips](#page-0-0) for details about the methods.

If "dist.trait" is a character string, the traits distance matrix is computed with the [dist](#page-0-0) function. All the methods supported by [dist](#page-0-0) are available: "euclidean","maximum", "manhattan", "canberra", "binary" and "minkowski". See [dist](#page-0-0) for details about the methods.

#### Value

An object of class graphclust.

#### Examples

```
data(navic)
gC <- graphClust(navic, lim.phylo = 1, lim.trait = 2, scale.lim = FALSE)
gC
plot.graphclust(gC, which = "selection", ask = FALSE)
plot.graphclust(gC, which = "graph", ask = FALSE)
plot.graphclust(gC, which = "tree", ask = FALSE)
```
<span id="page-14-0"></span>gridplot *Gridplot*

## Description

Gridplot

#### Usage

gridplot(...)

## Arguments

... further arguments passed to or from other methods.

<span id="page-14-1"></span>gridplot.phylo4d *Gridplot of Traits Values along a Phylogeny*

## **Description**

Gridplot of Traits Values along a Phylogeny

```
## S3 method for class 'phylo4d'
gridplot(
 p4d,
  trait = names(tdata(p4d)),
 center = TRUE,
  scale = TRUE,
  tree.ladderize = FALSE,
  tree.type = "phylogram",
  tree.ratio = NULL,
  tree.xlim = NULL,
  tree.open.angle = 0,
  tree.open.crown = TRUE,
  show.tip = TRUE,tip.labels = NULL,
  tip.col = "black",
  tip.cex = 1,
  tip.font = 3,
  tip.adj = 0,
  cell.col = white2red(100),
  show.color.scale = TRUE,
  show.trait = TRUE,
```

```
trait.labels = NULL,
 trait.col = "black",
 trait.cex = 0.7,
  trait.font = 1,trait.bg.col = "grey90",
  show-box = FALSE,grid.vertical = FALSE,
 grid.horizontal = FALSE,
 grid,col = "grey25",grid.lty = "dashed",
 ...
\mathcal{L}
```
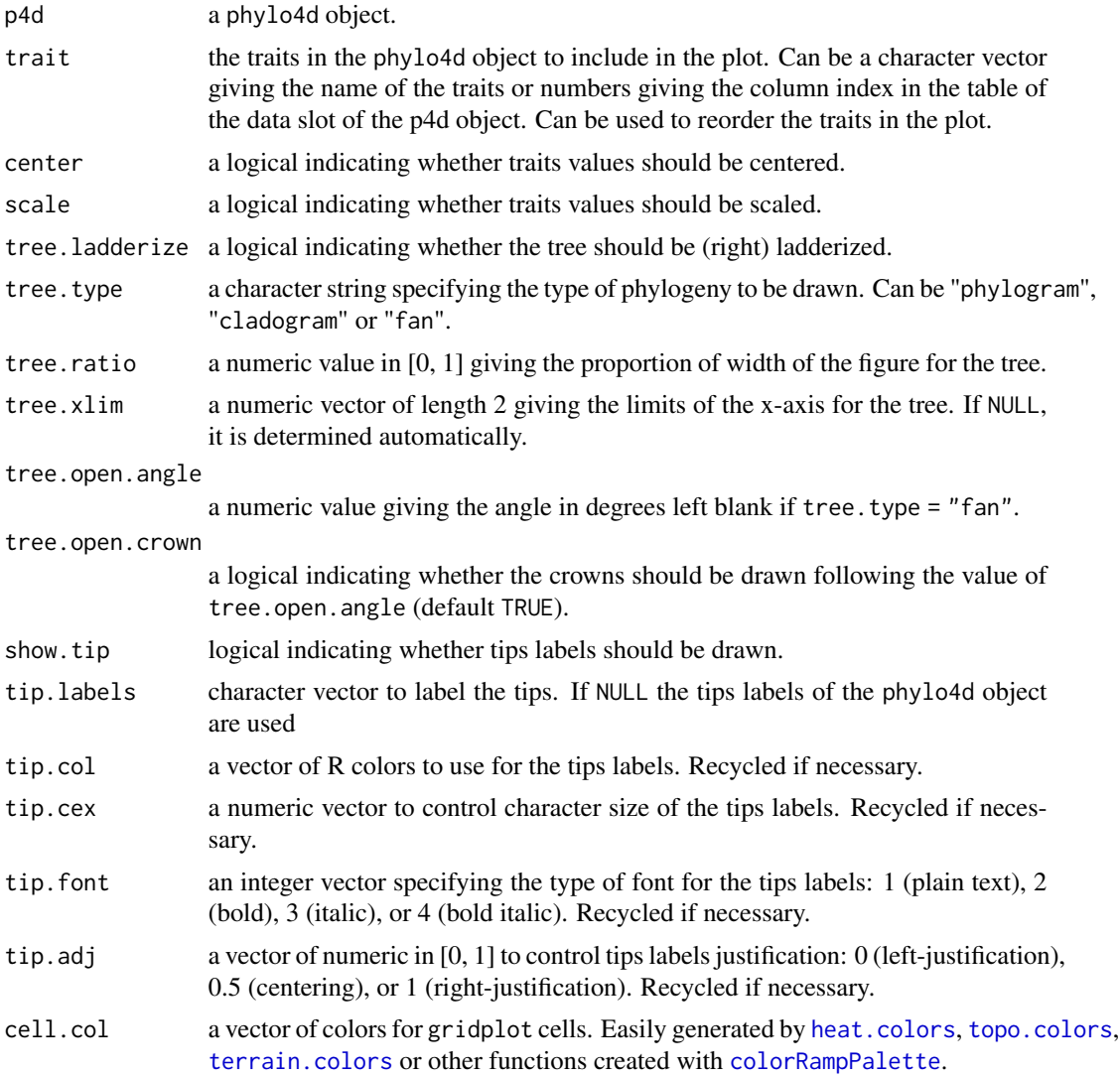

<span id="page-15-0"></span>

#### <span id="page-16-0"></span>kStarTest 17

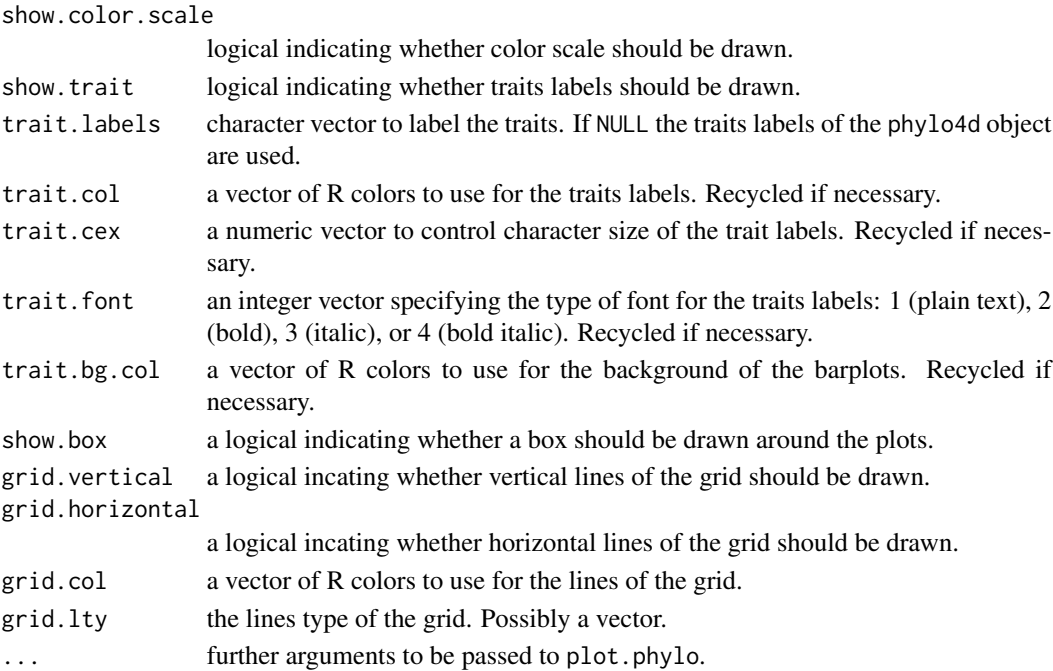

## Examples

data(navic) gridplot(navic)

# Multivariate data require(phylobase) tipData(navic) <- matrix(rnorm(170), nrow = 17) gridplot(navic)

kStarTest *Computes permutation test for Blomberg's K Star*

## Description

Computes permutation test for Blomberg's K Star

## Usage

kStarTest(xr, vcvr, reps)

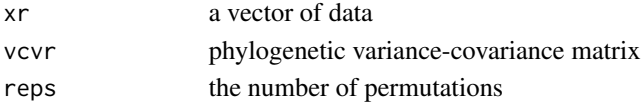

<span id="page-17-0"></span>

## Description

Computes permutation test for Blomberg's K

## Usage

kTest(xr, vcvr, reps)

## Arguments

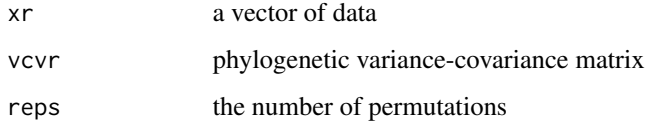

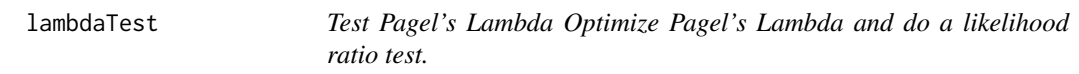

## Description

Test Pagel's Lambda Optimize Pagel's Lambda and do a likelihood ratio test.

## Usage

lambdaTest(x, vcv)

## Arguments

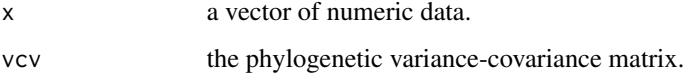

## Details

The optimization process is currently performed in R.

<span id="page-18-0"></span>

## Description

This function computes Local Indicator of Phylogenetic Association (local Moran's I) for each tip of a tree. Tests are based on permutations.

#### Usage

```
lipaMoran(
  p4d,
  trait = names(tdata(p4d)),
  reps = 999,
  alternative = "greater",
  prox.phylo = "patristic",
  as.p4d = FALSE)
```
#### Arguments

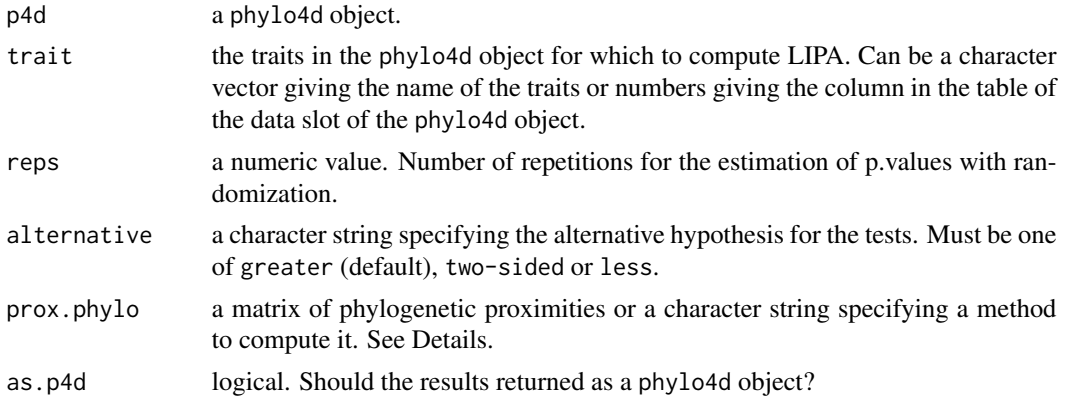

## Details

If "prox.phylo" is a character string, the phylogenetic proximity matrix is computed internally using the function [proxTips](#page-0-0) from the package adephylo. Different methods are available: "patristic","nNodes","Abouheif" and "sumDD". See [proxTips](#page-0-0) for details about the methods.

## Value

If as.p4d is FALSE (default), the function returns a list:

lipa A matrix of LIPA indices computed for each tip of the tree and each trait.

p.value A matrix of p-values (tests of LIPA indices)

reps Number of permutations for the tests

<span id="page-19-0"></span>alternative Alternative hypothesis for the tests

If as.p4d is TRUE, the function returns a phylo4d object with LIPA values as tips associated data.

#### References

Anselin L. (1995) Local Indicators of Spatial Association-LISA. Geographical Analysis 27, 93-115.

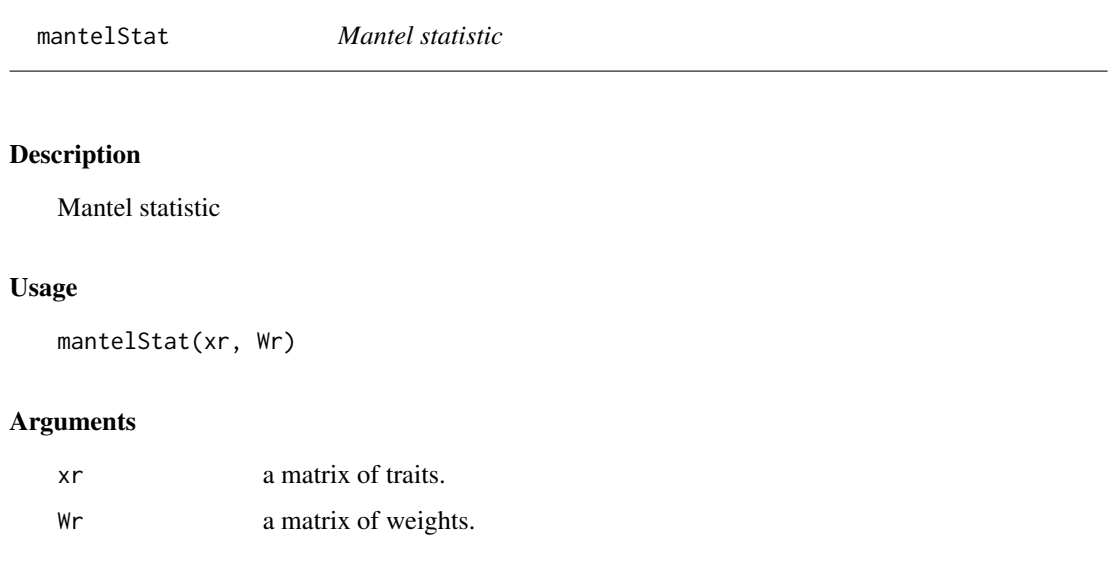

matchTipsAndTraits *Match matrix row/col names with phylo4d tips/traits*

#### Description

Check for constitency of rows and columns names between a matrix of traits values and phylo4d object.

```
matchTipsAndTraits(
  x,
  p4d = NULL,p4d.tips = NULL,
  p4d.traits = NULL,
  subset = TRUE
\mathcal{E}
```
#### <span id="page-20-0"></span>moranTest 21

## Arguments

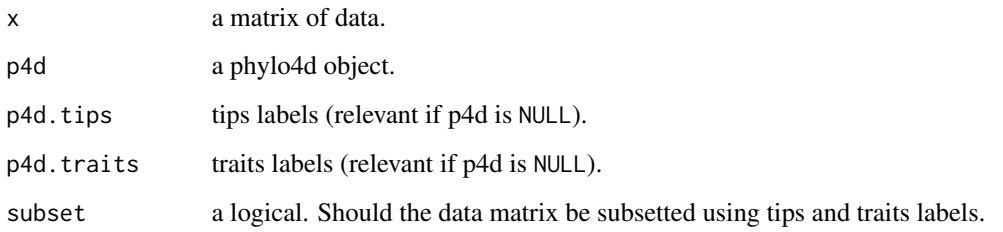

## Value

The data matrix (eventually subsetted). An error if no consistency between the data and the tree.

moranTest *Computes permutation test for Moran's I*

## Description

Computes permutation test for Moran's I

## Usage

moranTest(xr, Wr, reps)

## Arguments

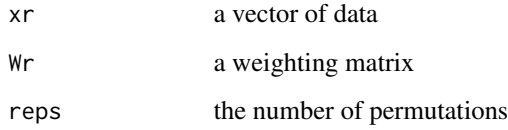

multiplot.phylo4d *Plots of Traits Values along a Phylogeny*

## Description

This function provides a general interface to plot phylo4d object (i.e. phylogenetic tree and data).

## Usage

```
multiplot.phylo4d(
  p4d,
  trait = names(tdata(p4d)),
  center = TRUE,
  scale = TRUE,
  plot.type = "barplot",
  tree.ladderize = FALSE,
  tree.type = "phylogram",
  tree.ratio = NULL,
  tree.xlim = NULL,
  tree.open.angle = 0,
  tree.open.crown = TRUE,
  show.tip = TRUE,
  tip.labels = NULL,
  tip,col = "black",tip.cex = 1,
  tip.font = 3,
  tip.adj = 0,
  data.xlim = NULL,
  bar.lwd = 10,
  bar.col = "grey35",show.data.axis = TRUE,
  dot.col = "black",dot.pch = 20,
  dot.cex = 2,
  cell.col = white2red(100),
  show.color.scale = TRUE,
  show.trait = TRUE,
  trait.labels = NULL,
  trait.col = "black",
  trait.cex = 1,
  trait.font = 1,
  trait.bg.col = "grey90",
  error.bar.sup = NULL,
  error.bar.inf = NULL,
  errorbar.col = 1,
  show-box = FALSE,grid.vertical = TRUE,grid.horizontal = FALSE,
  grid,col = "grey25",grid.lty = "dashed",
  ...
```
 $\mathcal{L}$ 

#### Arguments

p4d

a phylo4d object.

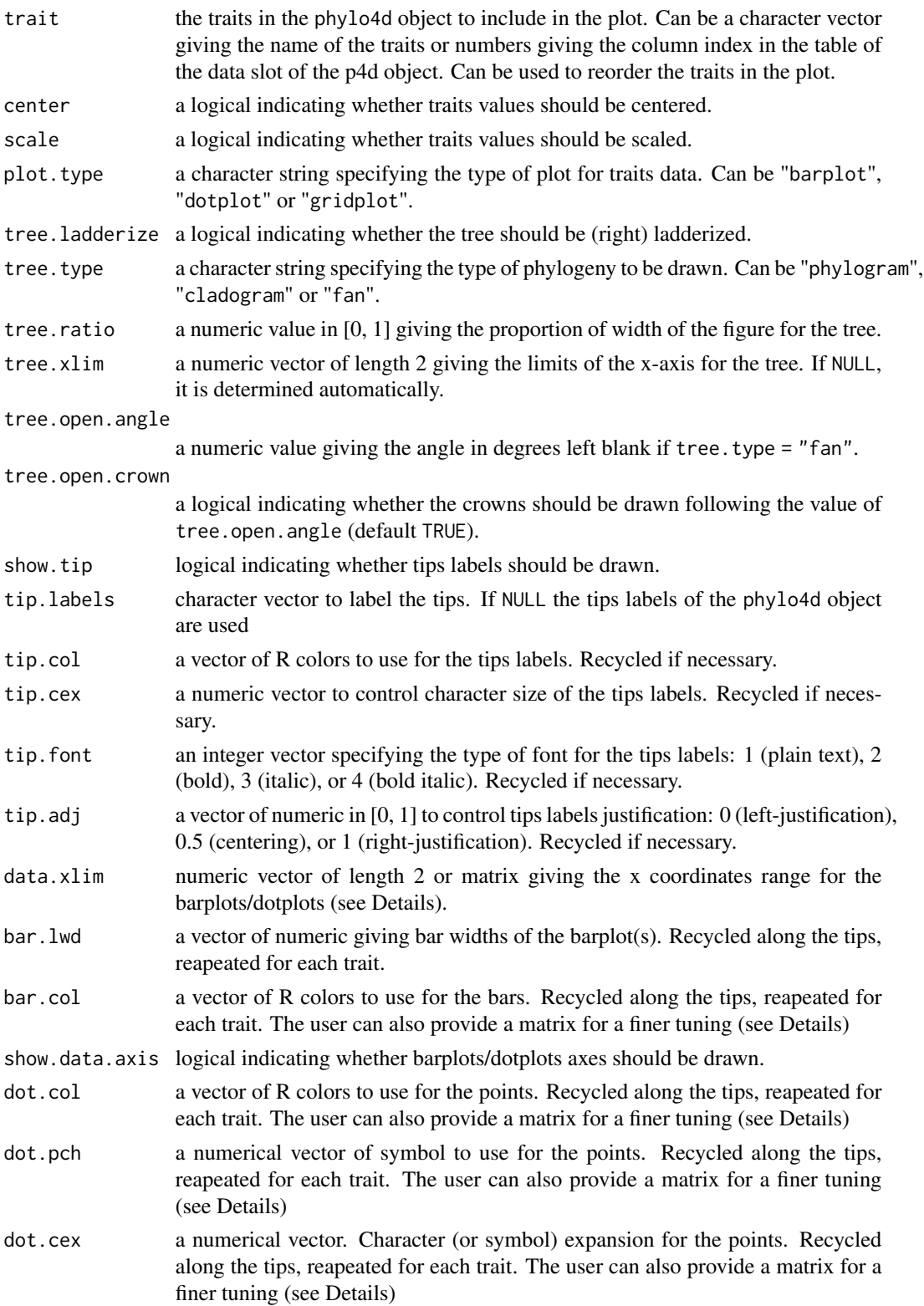

<span id="page-23-0"></span>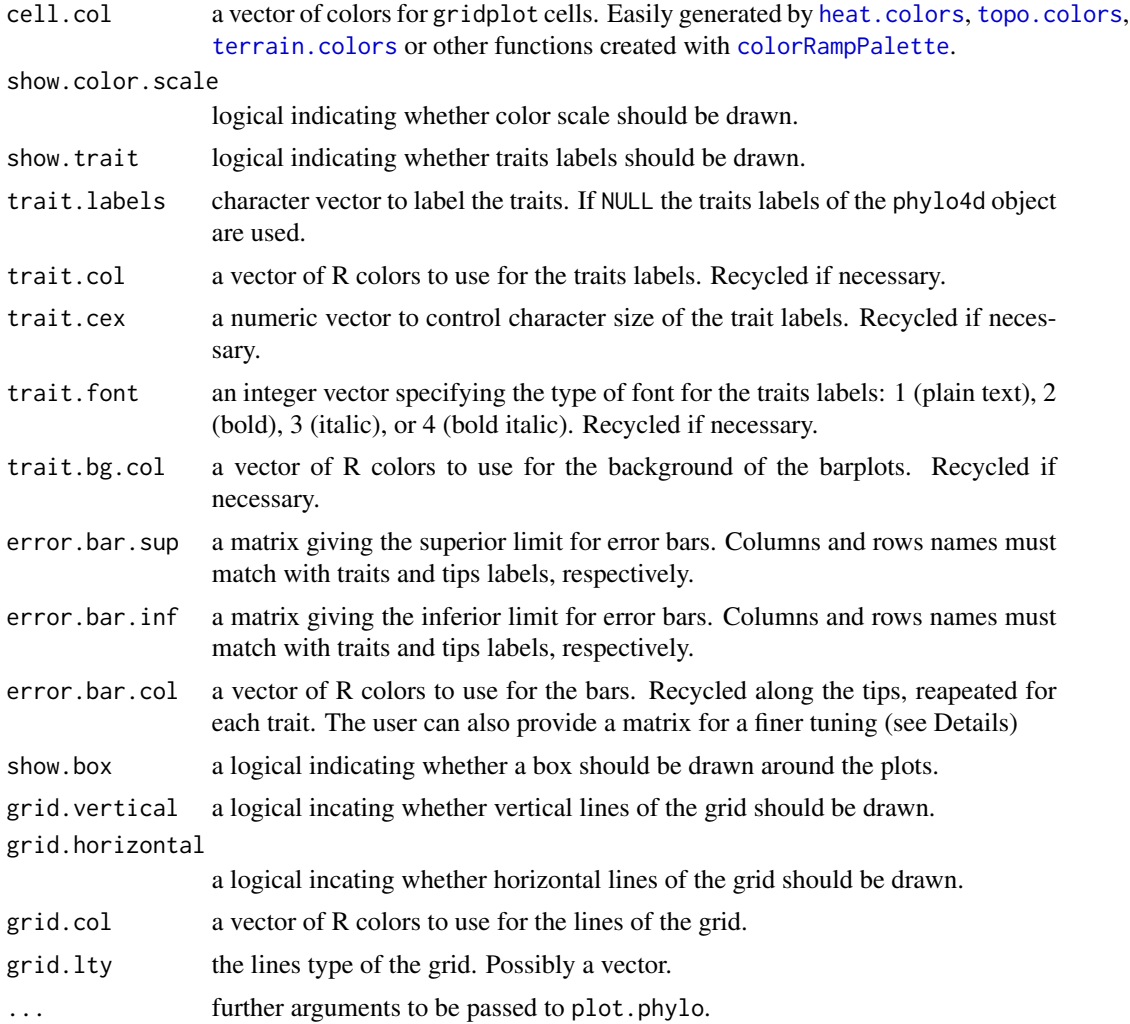

navic *Phylogeny and pollution sensitivity of diatoms*

## Description

A phylogenetic tree and the pollution sensitivity of 17 diatoms species from the order Naviculales.

## Usage

```
data(navic)
```
## Format

a phylo4d object.

## <span id="page-24-0"></span>pagelLogLik 25

## Source

Keck F., Rimet F., Franc A. & Bouchez A. (In press) Phylogenetic signal in diatom ecology: perspectives for aquatic ecosystems biomonitoring. Ecological Applications.

pagelLogLik *Computes log-likelihood for data and a given value of Pagel's Lambda*

#### Description

Computes log-likelihood for data and a given value of Pagel's Lambda

#### Usage

pagelLogLik(lambda, xr, vcvr)

#### Arguments

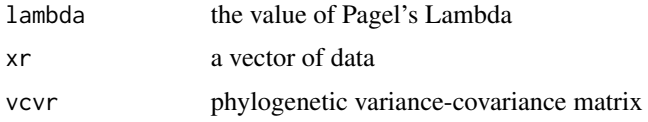

#### Author(s)

Adapted from Liam Revell's R function 'phylosig' in phytools.

<span id="page-24-1"></span>phyloCorrelogram *Phylogenetic correlogram*

#### Description

This function computes a phylogenetic correlogram.

```
phyloCorrelogram(
 p4d,
  trait = names(tdata(p4d)),
  dist.phylo = "patristic",
  sigma = NULL,
  n.points = 100,ci.bs = 1000,ci.config = 0.95)
```
#### <span id="page-25-0"></span>**Arguments**

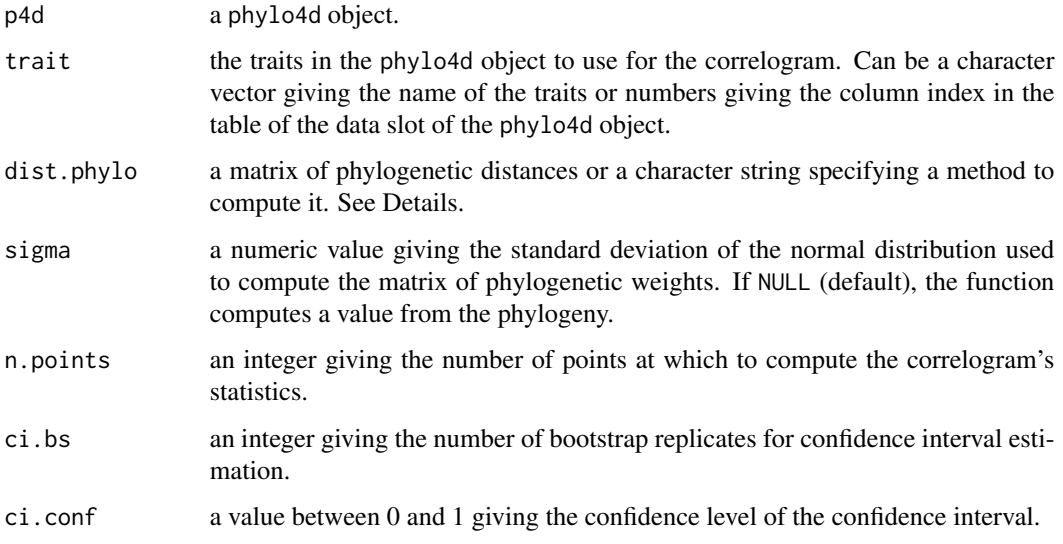

## Details

This function computes a correlogram on a continuous scale of phylogenetic distance. This is achieved by using a collection of specific phylogenetic weights matrices generated with the "lag-norm" method of [phyloWeights](#page-31-1) and different values of "mu".

The confidence envelope is computed by bootstrapping. At each iteration, the autocorrelation is re-estimated after re-standardization of the matrix of phylogenetic weights. The nonparametric confidence intervals are computed at each lag by first order normal approximation. Intervals are constrained between 0 and 1.

If there is one trait, the function computes Moran's I. If there is more than one trait, the function computes the Mantel's statistic (Oden and Sokal 1986).

If "dist.phylo" is a character string, the phylogenetic distance matrix is computed internally using the function [distTips](#page-0-0) from the package adephylo. See [distTips](#page-0-0) for details about the methods.

## Value

An object of class "phylocorrelogram".

#### References

Oden N.L. & Sokal R.R. (1986) Directional Autocorrelation: An Extension of Spatial Correlograms to Two Dimensions. Systematic Zoology 35, 608-617.

## See Also

[plot.phylocorrelogram](#page-33-1), [correlogram.formula](#page-0-0) in ape for correlograms based on taxonomic levels.

## <span id="page-26-0"></span>phyloSignal 27

#### Examples

```
## Not run:
data(navic)
pc <- phyloCorrelogram(navic)
plot(pc)
## End(Not run)
```
<span id="page-26-1"></span>

phyloSignal *Computes phylogenetic signal with different methods*

## Description

This function computes phylogenetic signal statistics (Blomberg's K and K\*, Abouheif's Cmean, Moran's I, and Pagel's Lambda) for traits in phylo4d objects.

#### Usage

```
phyloSignal(
  p4d,
  methods = c("all", "I", "Cmean", "Lambda", "K", "K.star"),
  reps = 999.
  W = NULL)
```
## Arguments

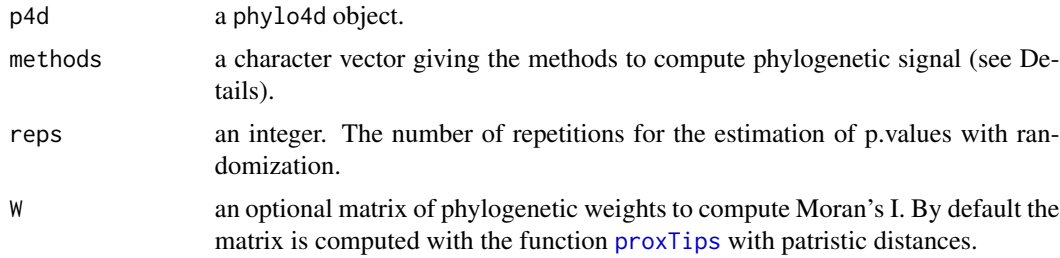

#### Details

p4d must be a phylo4d object as defined in phylobase package. By default, the methods argument is set to "all" and all the available methods are used. The user can specify which method(s) to use. Possible methods are "I" (Gittleman & Kot 1990), "Cmean" (Abouheif 1999)", "Lambda" (Pagel 1999), "K" and "K.star" (Blomberg et al. 2003).

#### Value

A list of two dataframes with the values of statistics and associated p.values for each tested trait and method.

#### <span id="page-27-0"></span>Author(s)

This function is a general wrapper for C++ subroutines. C++ code is adapted from R functions in Pavoine and Ricotta (2013) and Revell (2012).

#### References

Abouheif E. (1999) A method for testing the assumption of phylogenetic independence in comparative data. Evolutionary Ecology Research 1, 895-909. Blomberg S.P., Garland Jr T. & Ives A.R. (2003) Testing for phylogenetic signal in comparative data: behavioral traits are more labile. Evolution 57, 717-745. Gittleman J.L. & Kot M. (1990) Adaptation: Statistics and a null model for estimating phylogenetic effects. Systematic Biology 39, 227-241. Pagel M. (1999) Inferring the historical patterns of biological evolution. Nature 401, 877-884. Revell L.J. (2012) phytools: an R package for phylogenetic comparative biology (and other things). Methods in Ecology and Evolution 3, 217-223. Pavoine S. & Ricotta C. (2013) Testing for Phylogenetic Signal in Biological Traits: The Ubiquity of Cross-Product Statistics. Evolution 67, 828-840.

#### See Also

[phyloSimSignal](#page-31-2) .

#### Examples

```
require(ape)
require(phylobase)
data(navic)
tipData(navic)$rand <- rnorm(17)
tipData(navic)$BM <- rTraitCont(as(navic, "phylo"))
phyloSignal(navic)
```
phylosignal *phylosignal*

#### Description

A collection of tools to explore the phylogenetic signal in univariate and multivariate data. The package provides functions to plot traits data against a phylogenetic tree, different measures and tests for the phylogenetic signal, methods to describe where the signal is located and a phylogenetic clustering method.

<span id="page-28-0"></span>phyloSignalBS *Computes phylogenetic signal for bootstrapped replicates of a phylogeny.*

## Description

This function computes phylogenetic signal statistics and p-values for bootsrapped replicates a phylogenetic tree and produce boxplots to represent the results. This can be useful to check the impact of phylogenetic reconstruction uncertainty on phylogenetic signal.

#### Usage

```
phyloSignalBS(
 p4d,
 multiphylo,
 methods = c("all", "I", "Cmean", "Lambda", "K", "K.star"),
 reps = 999,
 W = NULL,pb = TRUE
)
```
#### Arguments

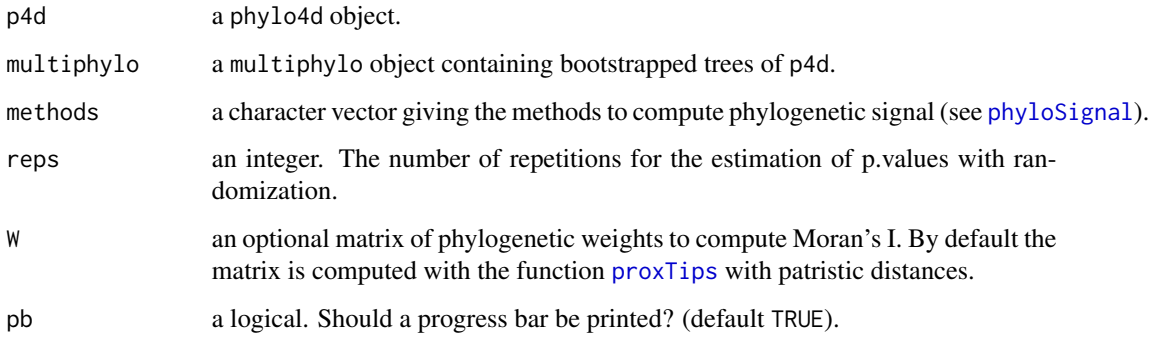

## Details

Time consumption can be important if there are many bootraped trees and tested traits.

## Value

The data generated are returned invisibly as a list.

<span id="page-29-0"></span>

## Description

This function computes phylogenetic signal statistics and p-values for a given trait and a given method at each internal node of a phylogenetic tree.

#### Usage

```
phyloSignalINT(
 p4d,
  trait = names(tipData(p4d))[1],
 method = "Cmean",
 reps = 999,
  W = NULL)
```
#### Arguments

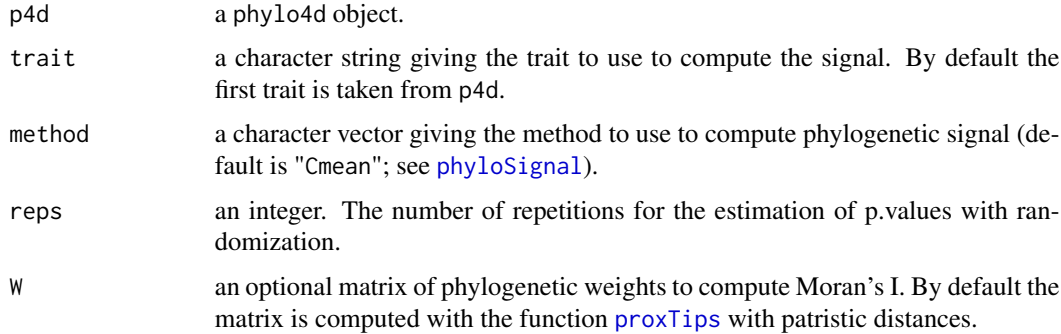

#### Value

A phylo4d object with phylogenetic signal statistics and p-values as nodes associated data.

<span id="page-29-1"></span>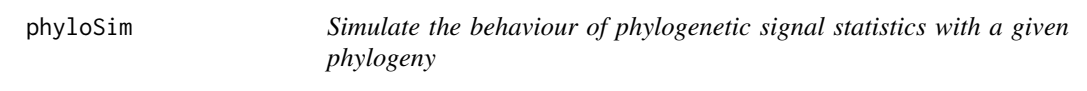

## Description

This function simulates different phylogenetic signal statistics for a given phylogenetic tree along a gradient of Brownian Motion influence.

#### <span id="page-30-0"></span>phyloSim 31

## Usage

```
phyloSim(
 tree,
  methods = c("all", "I", "Cmean", "Lambda", "K", "K.star"),
 nsim = 99,
 reps = 999,
 W = NULL,model = "BM",pb = TRUE
\mathcal{E}
```
#### Arguments

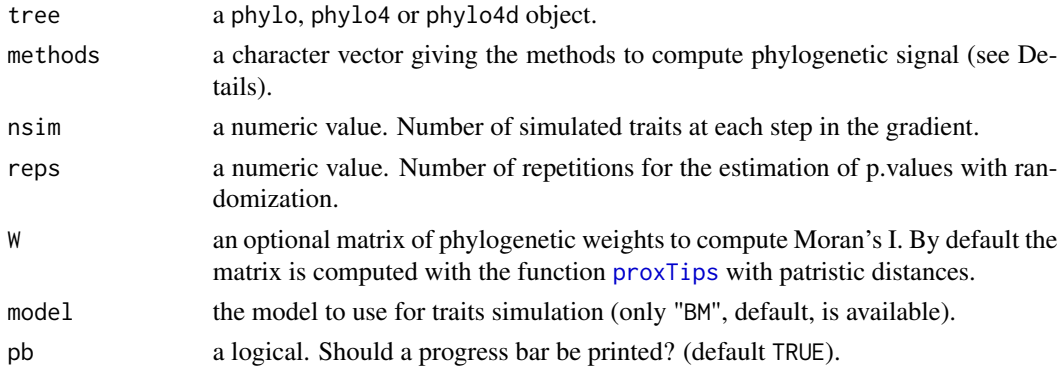

#### Details

By default, the methods argument is set to "all" and all the available methods are used. The user can specify which method(s) to use. Possible values are "I", "Cmean", "Lambda", "K" and "K.star", see [phyloSignal](#page-26-1) for further details.

## Value

An object of class phylosim.

#### See Also

[phyloSimSignal](#page-31-2).

#### Examples

```
## Not run:
data(navic)
psim <- phyloSim(navic)
plot(psim)
plot.phylosim(psim, what = "pval", stacked.methods = TRUE)
## End(Not run)
```
<span id="page-31-2"></span><span id="page-31-0"></span>

## Description

This function crosses traits data with simulations to estimate the phylogenetic signal as a fraction of a Brownian Motion process. This is experimental.

#### Usage

```
phyloSimSignal(p4d, phylosim, quantiles = c(0.05, 0.95))
```
## Arguments

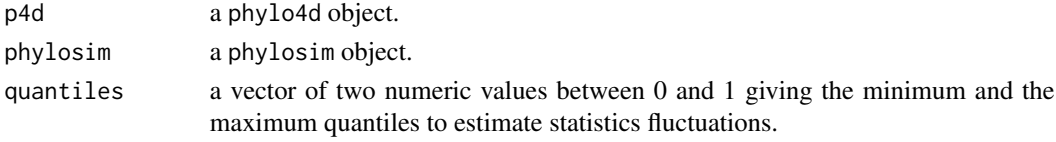

## Value

An object of class phylosimsignal with a print and a plot method.

## See Also

[phyloSignal](#page-26-1), [phyloSim](#page-29-1).

<span id="page-31-1"></span>phyloWeights *Phylogenetic weights matrix*

## Description

This function can be used to compute a phylogenetic weights matrix with different methods.

```
phyloWeights(
  tree,
  dist.phylo = "patristic",
 method = "lag-norm",
 mu = 0,
  sigma = 5,
  dmax = 10,
  alpha = 1,
  beta = 1)
```
## <span id="page-32-0"></span>plot.graphclust 33

#### Arguments

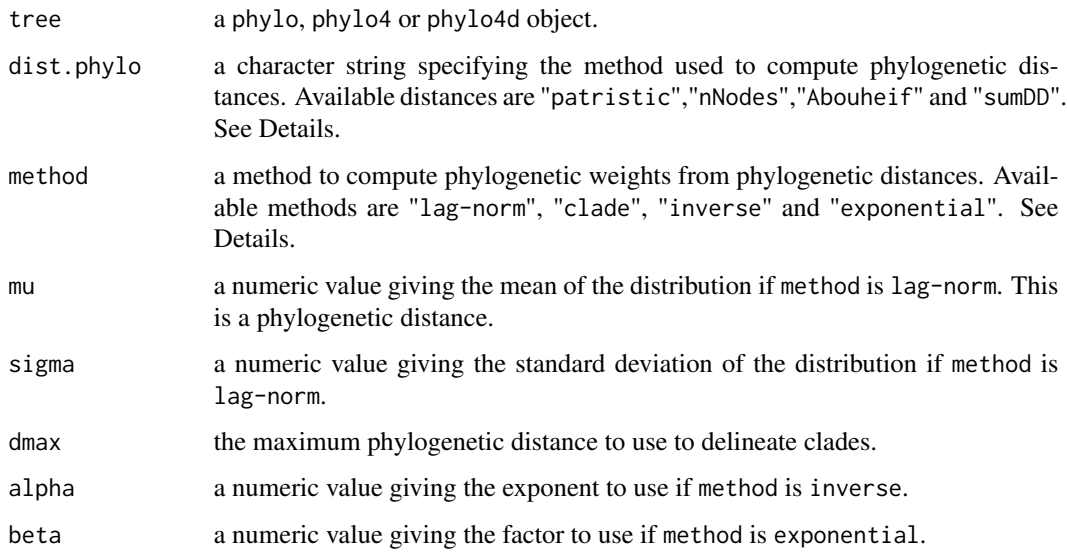

## Details

Method "inverse":

1  $d^{\alpha}$ 

The phylogenetic distance matrix is computed internally using the function [distTips](#page-0-0) from the package adephylo. See [distTips](#page-0-0) for details about the methods.

### Value

A square matrix of phylogenetic weights whose sums of rows is 1.

## See Also

[proxTips](#page-0-0) in adephylo.

plot.graphclust *Plot phylogenetically constrained clustering*

## Description

This function produces three plots (selectable by which): a plot of edges selection based on phylogenetic against trait distances of taxa pairs, a plot of the graph produced with the selected edges and a plot of the clustered phylogenetic tree.

## Usage

```
## S3 method for class 'graphclust'
plot(
  x,
 which = c("selection", "graph", "tree"),
 ask = TRUE,colored = TRUE,
  ...
)
```
#### Arguments

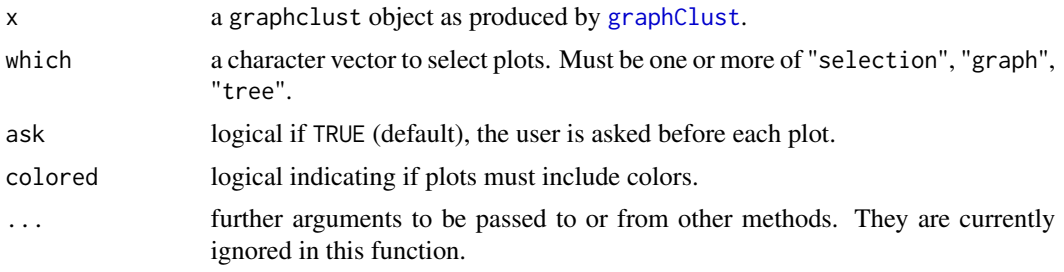

## Examples

```
data(navic)
```

```
gC <- graphClust(navic, lim.phylo = 1, lim.trait = 2, scale.lim = FALSE)
plot.graphclust(gC, which = "selection", ask = FALSE)
plot.graphclust(gC, which = "graph", ask = FALSE)
plot.graphclust(gC, which = "tree", ask = FALSE)
```
<span id="page-33-1"></span>plot.phylocorrelogram *Plot a phylogenetic correlogram*

## Description

This function plots phylogenetic correlograms produced by [phyloCorrelogram](#page-24-1)

```
## S3 method for class 'phylocorrelogram'
plot(
  x,
  show.ci = TRUE,show.h0 = \text{TRUE},
  show.test = TRUE,
  xlab = "Phylogenetic distance",
 ylab = "Correlation",
```
<span id="page-33-0"></span>

## <span id="page-34-0"></span>plot.phylosim 35

```
main = "Phylogenetic correlogram",
...
```
## Arguments

 $\mathcal{L}$ 

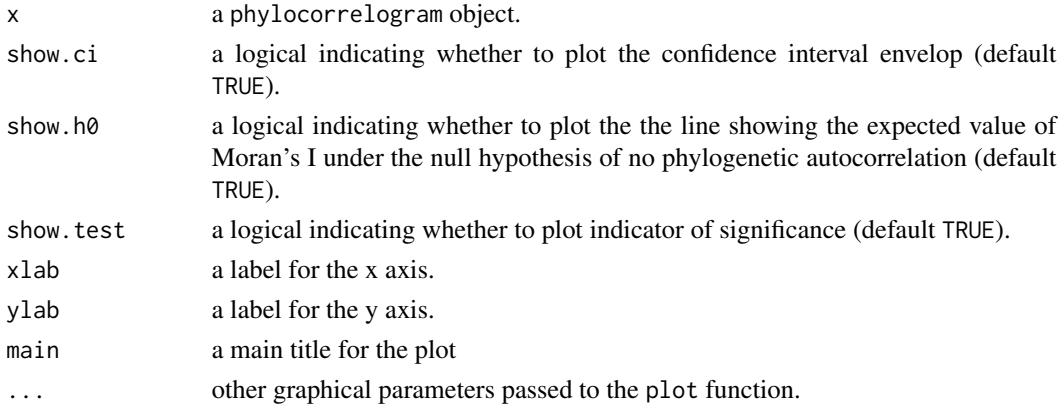

## Examples

```
## Not run:
data(navic)
pc <- phyloCorrelogram(navic)
plot(pc)
```
## End(Not run)

plot.phylosim *Plot* phylosim *object*

## Description

This function plots a phylosim object to visualize the behaviour of phylogenetic signal statistics for a given phylogenetic tree

```
## S3 method for class 'phylosim'
plot(
  x,
 what = c("stat", "pval"),stacked.methods = FALSE,
  quantiles = c(0.05, 0.95),
  col = 1:5,
  legend = TRUE,
  ...
\mathcal{L}
```
#### <span id="page-35-0"></span>Arguments

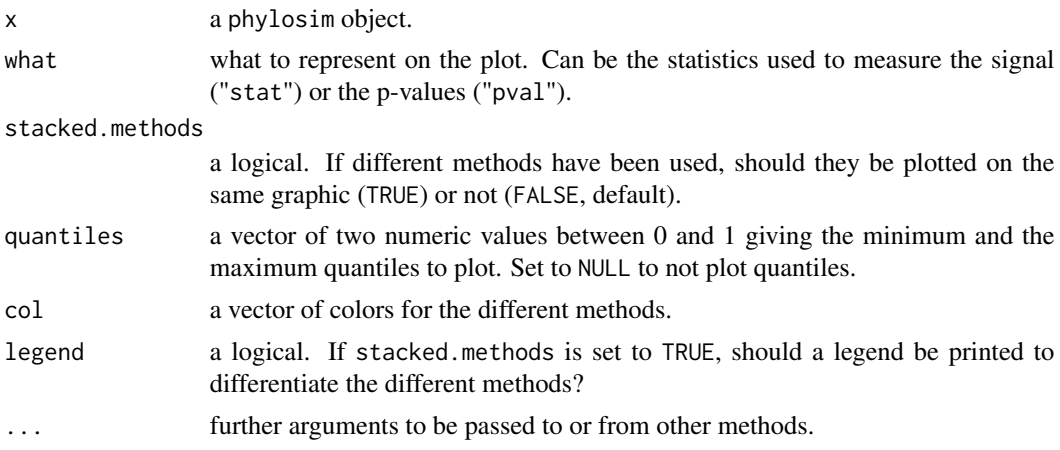

## See Also

[phyloSim](#page-29-1).

## Examples

```
## Not run:
data(navic)
psim <- phyloSim(navic)
plot(psim)
plot.phylosim(psim, what = "pval", stacked.methods = TRUE)
## End(Not run)
```
plot.phylosimsignal *Plot signal estimation as a fraction of a Brownian Motion process.*

## Description

Plot signal estimation as a fraction of a Brownian Motion process.

```
## S3 method for class 'phylosimsignal'
plot(
  x,
  methods = NULL,
  traits = NULL,
  stacked.methods = FALSE,
  stacked.traits = FALSE,
  print.quantiles = TRUE,
  col = 1:5,
```
<span id="page-36-0"></span> $legend = TRUE,$ ...  $\mathcal{L}$ 

## Arguments

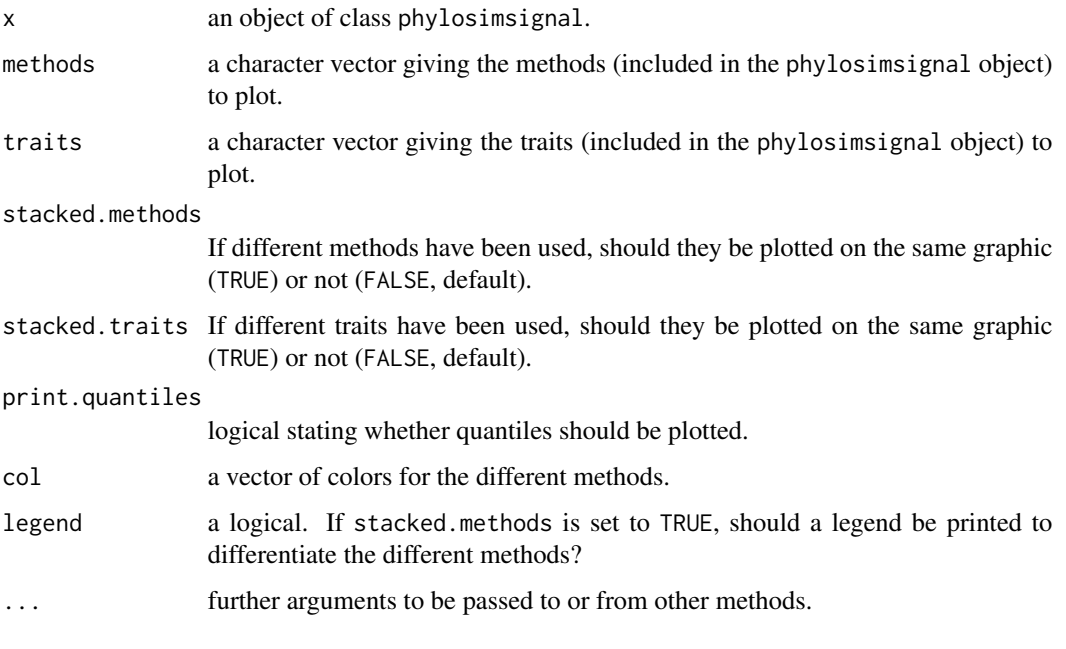

print.graphclust *#' Print results of phylogenetically constrained clustering*

## Description

#' Print results of phylogenetically constrained clustering

## Usage

```
## S3 method for class 'graphclust'
print(x, \ldots)
```
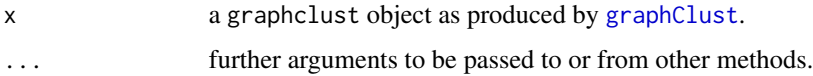

<span id="page-37-0"></span>print.phylosimsignal *Print signal estimation as a fraction of a Brownian Motion process.*

## Description

Print signal estimation as a fraction of a Brownian Motion process.

#### Usage

```
## S3 method for class 'phylosimsignal'
print(x, \ldots)
```
## Arguments

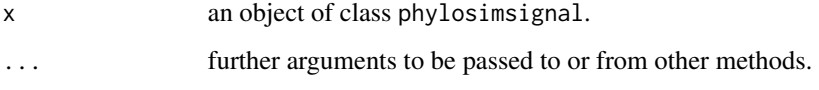

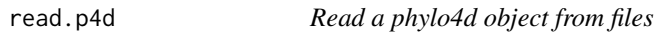

## Description

This function creates an object of class phylo4d by combining a phylogenetic tree and its associated tips data stored in two distinct files.

#### Usage

```
read.p4d(phylo.file, data.file, phylo.format = "newick", data.format = "table")
```
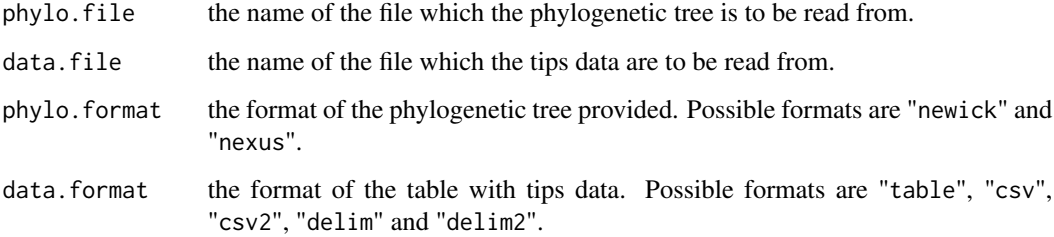

## <span id="page-38-0"></span>rTraitContWeight 39

#### Details

phylo.file and data.file can be provided as objects of mode character or double-quoted strings. The phylogenetic tree can be imported in two formats.

- The newick format refers to the simple parenthetic format known as the Newick or New Hampshire format. The tree is read by calling the function read. tree of the ape package.
- The nexus format refers to NEXUS format. The tree is read by calling the function [read.nexus](#page-0-0) of the ape package.

Tips data are imported from a table formatted file. The different formats allow to use different separator and decimal characters. They correspond to the variants of [read.table](#page-0-0):

- table use [read.table](#page-0-0) with default settings.
- csv use [read.csv](#page-0-0) with default settings.
- csv2 use [read.csv2](#page-0-0) with default settings.
- delim use [read.delim](#page-0-0) with default settings.
- delim2 use [read.delim2](#page-0-0) with default settings.

#### Value

An object of class phylo4d.

#### See Also

[phylo4d](#page-0-0) to create a phylo4d object.

rTraitContWeight *Traits Values Simulation*

#### Description

This function simulates the evolution of continuous characters along a phylogeny. Traits values can be more or less influenced by the provided model.

#### Usage

```
rTraitContWeight(tree, model = "BM", weight = 1, as.p4d = FALSE)
```
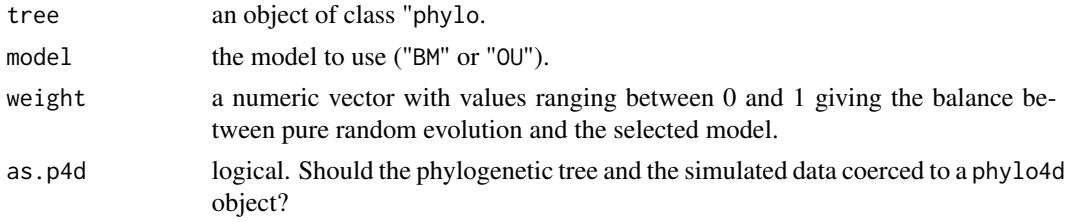

## <span id="page-39-0"></span>Value

An object of class phyloSimSignal.

subsetPhyloSimSignal *phyloSimSignal subsetting*

## Description

This function subset all the components of a phyloSimSignal object following the methods and traits provided.

## Usage

subsetPhyloSimSignal(x, methods, traits)

## Arguments

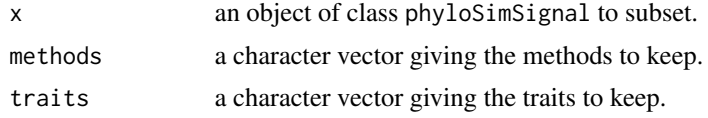

## Value

A phyloSimSignal object

white2red *Color Palette*

## Description

A simple color palette for gridplots.

#### Usage

white2red(n)

## Arguments

n the number of colors to be in the palette.

# <span id="page-40-0"></span>Index

∗ datasets navic, [24](#page-23-0) .layouterize, [3](#page-2-0) .layouterizeRatio, [3](#page-2-0) .orderGrArg, [4](#page-3-0) barplot.phylo4d, [4,](#page-3-0) *[12](#page-11-0)* colorRampPalette, *[16](#page-15-0)*, *[24](#page-23-0)* correlogram.formula, *[26](#page-25-0)* descentsNames, [7](#page-6-0) directDescents, [7](#page-6-0) dist, *[14](#page-13-0)* distEq, [8](#page-7-0) distTips, *[14](#page-13-0)*, *[26](#page-25-0)*, *[33](#page-32-0)* dotplot, [8](#page-7-0) dotplot.phylo4d, [9,](#page-8-0) *[12](#page-11-0)* evenColors, [11](#page-10-0) focusStop *(*focusTraits*)*, [12](#page-11-0) focusTips *(*focusTraits*)*, [12](#page-11-0) focusTraits, [12](#page-11-0) focusTree *(*focusTraits*)*, [12](#page-11-0) graphClust, [13,](#page-12-0) *[34](#page-33-0)*, *[37](#page-36-0)* gridplot, [15](#page-14-0) gridplot.phylo4d, *[12](#page-11-0)*, [15](#page-14-0) heat.colors, *[16](#page-15-0)*, *[24](#page-23-0)* kStarTest, [17](#page-16-0) kTest, [18](#page-17-0) lambdaTest, [18](#page-17-0) lipaMoran, [19](#page-18-0) mantelStat, [20](#page-19-0) matchTipsAndTraits, [20](#page-19-0) moranTest, [21](#page-20-0)

navic, [24](#page-23-0) pagelLogLik, [25](#page-24-0) phylo4d, *[39](#page-38-0)* phyloCorrelogram, [25,](#page-24-0) *[34](#page-33-0)* phyloSignal, [27,](#page-26-0) *[29](#page-28-0)[–32](#page-31-0)* phylosignal, [28](#page-27-0) phyloSignalBS, [29](#page-28-0) phyloSignalINT, [30](#page-29-0) phyloSim, [30,](#page-29-0) *[32](#page-31-0)*, *[36](#page-35-0)* phyloSimSignal, *[28](#page-27-0)*, *[31](#page-30-0)*, [32](#page-31-0) phyloWeights, *[26](#page-25-0)*, [32](#page-31-0) plot.graphclust, [33](#page-32-0) plot.phylocorrelogram, *[26](#page-25-0)*, [34](#page-33-0) plot.phylosim, [35](#page-34-0) plot.phylosimsignal, [36](#page-35-0) print.graphclust, [37](#page-36-0) print.phylosimsignal, [38](#page-37-0) proxTips, *[19](#page-18-0)*, *[27](#page-26-0)*, *[29](#page-28-0)[–31](#page-30-0)*, *[33](#page-32-0)* read.csv, *[39](#page-38-0)* read.csv2, *[39](#page-38-0)*

multiplot.phylo4d, [21](#page-20-0)

read.delim, *[39](#page-38-0)* read.delim2, *[39](#page-38-0)* read.nexus, *[39](#page-38-0)* read.p4d, [38](#page-37-0) read.table, *[39](#page-38-0)* read.tree, *[39](#page-38-0)* rTraitContWeight, [39](#page-38-0)

subsetPhyloSimSignal, [40](#page-39-0)

terrain.colors, *[16](#page-15-0)*, *[24](#page-23-0)* topo.colors, *[16](#page-15-0)*, *[24](#page-23-0)*

white2red, [40](#page-39-0)